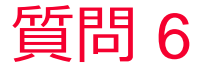

(D) Murata Software

## 質問

Femtetでは、表面インピーダンスモデルは扱えますか?(電磁波解析 /Hertz/表面インピーダンス)

## 回答 境界条件で設定することができます。 ホーム / ボディ属性、材料、境界条件の設定 / 境界条件タブ一覧 / 電気タブ

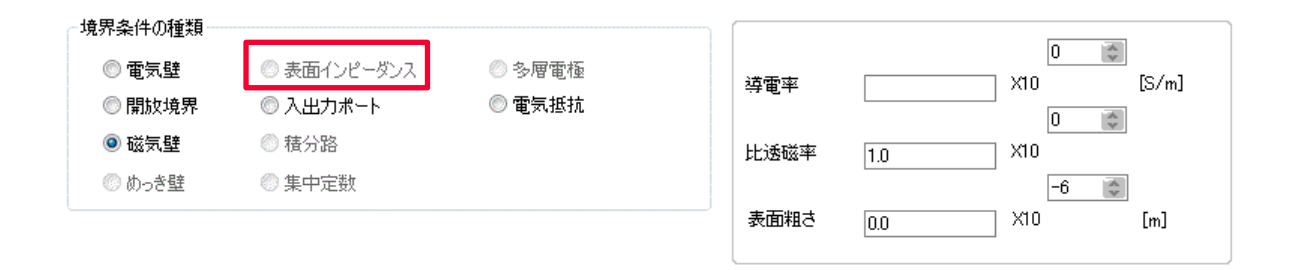